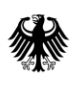

# Routingdienste des BKG

# Schnittstellenbeschreibung

Version ORS 6.8.0

22.08.2023

Dienstleistungszentrum Bundesamt für Kartographie und Geodäsie

## **Inhalt**

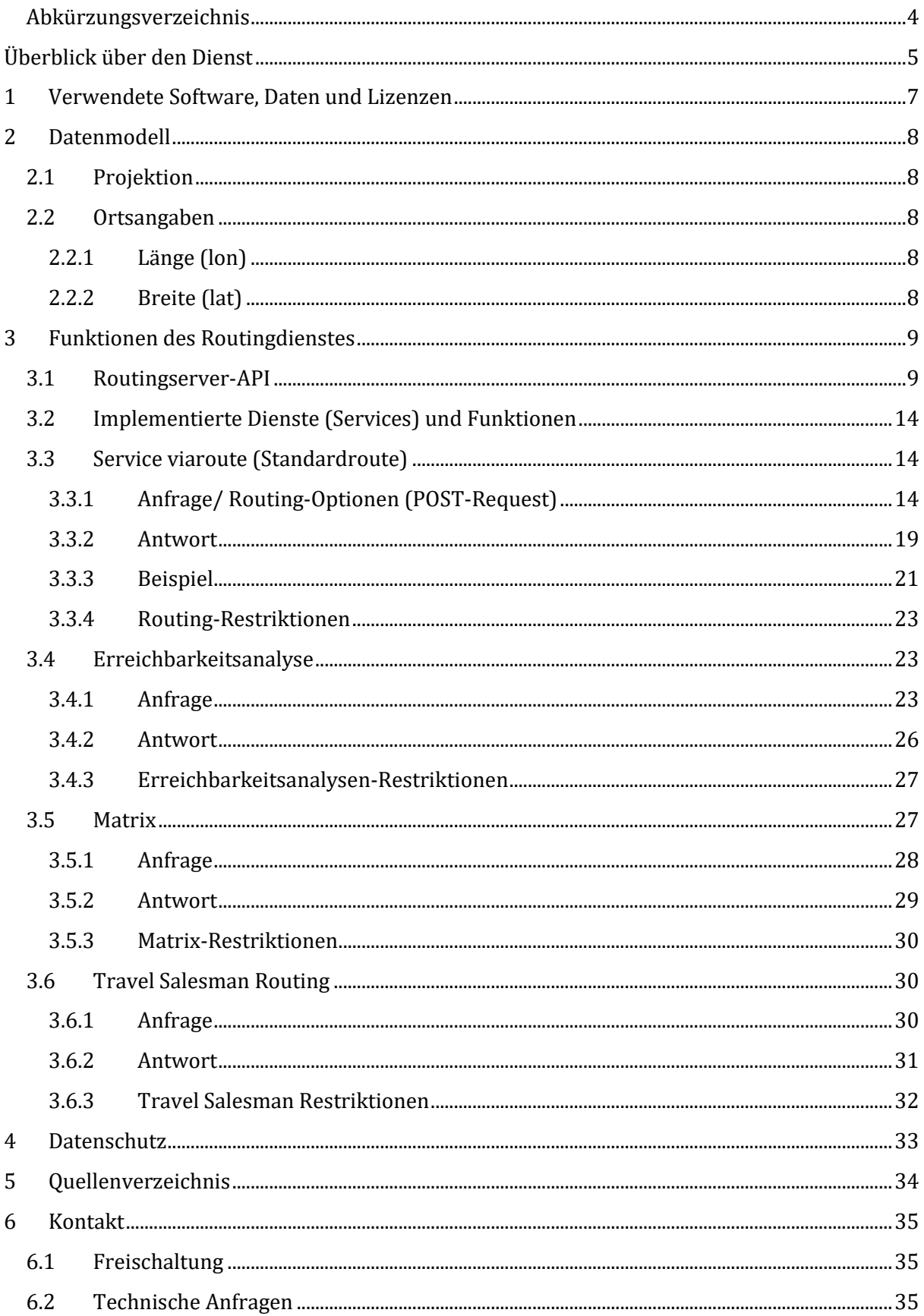

# <span id="page-3-0"></span>**Abkürzungsverzeichnis**

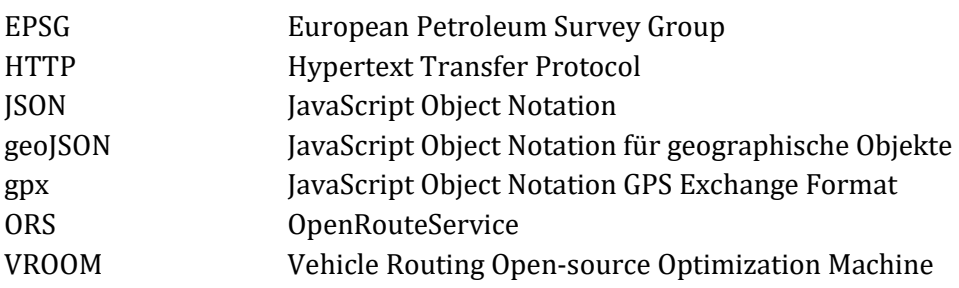

# <span id="page-4-0"></span>**Überblick über den Dienst**

Der Routingdienst für die Ermittlung von Routen und Durchführung von Erreichbarkeitsanalysen ist ein Projekt des Bundesamtes für Kartographie und Geodäsie (BKG) für die Bundesverwaltung. Als Datengrundlage für die Routenberechnung werden die frei verfügbaren Daten der Nutzergemeinschaft OpenStreetMap verwendet. Das BKG bereitet die Daten auf und betreibt die daraus abgeleiteten Webdienste.

Das vorliegende Dokument beschreibt die Schnittstellen des Routingdienstes und gibt Hinweise zu dessen Anwendung.

Ein *Routingdienst* ist ein Webdienst, der Wegberechnungen (Routen) zwischen mit Koordinaten versehenen Objekten unter Berücksichtigung von Geschwindigkeitsprofilen umsetzt und für eine Weiterverarbeitung zugänglich macht.

Der Routingdienst liegt in der Version Openrouteservive (ORS) 6.8.0 vor.

Die Ansprache des Routingdienstes ORS v. 6.8.0 erfolgt über [https://sg.geodatenzentrum.de/v2/web\\_ors\\_](https://sg.geodatenzentrum.de/v2/web_ors)all?

Die Ansprache des ORS-Dienstes ist über die Ansprachemethode POST – Resquest möglich.

Die vorliegende Serverimplementierung stellt die folgenden Diensttypen bereit:

• *Route* (directions) Der Routingdienst unterstützt die Ermittlung einer schnellsten und einer kürzesten Route für verschiedene Geschwindigkeitsprofile einschließlich der Ausgabe von Routinganweisungen.

Die Verwendung von Wegepunkten (Via-Points) und Sperrflächen (avoid\_polygons) ist optional möglich

- *Umkreisanalysen (isochchrones) auf Basis von Zeit- oder Entfernungsangaben* Zu einer definierten Ortsangabe wird eine Umkreisanalyse (Erreichbarkeitsanalyse) in Abhängigkeit von einer vorgegebenen Zeit oder vorgegebenen Entfernung eine Fläche rund um die Ortsangabe berechnet, welche die Erreichbarkeit darstellt.
- *Matrix, Routing zu einer Vielzahl von Punkten werden zwischen allen eingegebenen Punkten die Strecke und Fahrzeit (Routing) berechnet.*
- Travel Salesman Routing, routet zu einer Vielzahl von Zielen in der günstigsten Reihenfolge (fastest/ schnellste Route). Start- und Endpunkt können identisch sein (Ring).

Es findet keine persistente Speicherung von Daten statt.

Datengrundlage des Dienstes sind die Datenbestände des OpenSource-Projektes "OpenStreetmap", da zum heutigen Zeitpunkt existierende amtliche Geobasisdaten keine Routingdaten enthalten und somit nicht routingfähig sind.

Der Routingdienst unterstützt die Schnittstelle json, geojson oder gpx und wird über die folgende URL bereitgestellt

https://sg.geodatenzentrum.de/web ors\_all/v2[profile]?

Im vorliegenden Dokument werden die Nutzung der Schnittstelle und das Ausgabeformat beschrieben.

# <span id="page-6-0"></span>**1 Verwendete Software, Daten und Lizenzen**

In der bereitgestellten Implementierung wird als Routing-Engine das Softwarepaket "OpenRouteService (ORS) v. 6.8.0" unter Anwendung und Beachtung ihrer jeweiligen Nutzungsbedingungen verwendet und zur Nutzung bereitgestellt, sie unterliegt der Lizenz GNU GPL, V3

Die Berechnung der Routeninformation erfolgt auf der Basis von OpenStreetMap-Daten, welche regelmäßig von OpenStreetMap im Format pbf<sup>1</sup> weltweit geladen werden. Deren Nutzung erfolgt unter Beachtung und Anwendung der Lizenz "Open Data Commons Open Database License (ODbL)"

Für die Berechnung des Travel Salesman Routing wird die OpenSourse Software Vehicle Routing Open-source Optimization Machine (VROOM) verwendet. Die Software VROOM verwendet für die Routenberechnung den OpenRouteService. Die Software VROOM unterliegt der BSD 2-Clause "Simplified" License.

 $\overline{a}$ 

<sup>&</sup>lt;sup>1</sup> [http://wiki.openstreetmap.org/wiki/DE:PBF\\_Format](http://wiki.openstreetmap.org/wiki/DE:PBF_Format)

### <span id="page-7-0"></span>**2 Datenmodell**

Für die Berechnung der Routingfunktionen werden lediglich Koordinatenangaben benötigt.

### <span id="page-7-1"></span>**2.1 Projektion**

Derzeit wird nur die Projektion "WGS84 geographisch" unterstützt.

### <span id="page-7-2"></span>**2.2 Ortsangaben**

### **2.2.1 Länge (lon)**

<span id="page-7-3"></span>Die Angabe der geographischen Länge erfolgt in Dezimalschreibweise wie folgt

8.500038146972656

### **2.2.2 Breite (lat)**

<span id="page-7-4"></span>Die Angabe der geographischen Breite erfolgt in Dezimalschreibweise wie folgt

50.19991683959961

### <span id="page-8-0"></span>**3 Funktionen des Routingdienstes**

### <span id="page-8-1"></span>**3.1 Routingserver-API**

Die Ansprache des ORS-Dienstes ist über die Ansprachemethode POST - Resquest möglich , die Abfrage ist nachfolgend beschrieben:

### **Url des Routingservers**

server-address = sg.geodatenzentrum.de/web ors all/v2/directions

### **Routing: Geschwindigkeitsprofile**

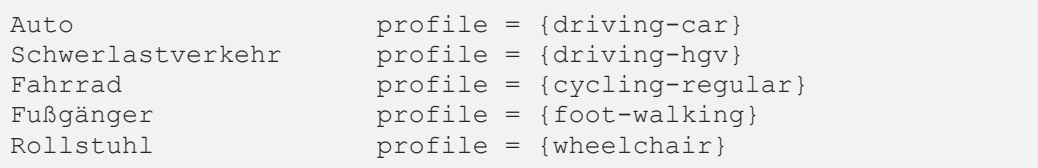

### **POST-Request**

```
Routenberechnung zwischen Start- und Endpunkt, Via-points (optional)
service = {directions}
profile= [driving-car/ driving-hgv/ cycling-regular/ foot-walking/ 
wheelchair]
Format= [json / geojson/ gpx]
```
#### **Parameter:**

**coordinates/ options/ instructions etc. [Details s. 3.3.1](#page-13-2)**

#### Beispiele:

#### **Einfache Routenberechnung**:

```
curl -X POST \
 'https://sg.geodatenzentrum.de/web_ors_all/v2/directions/driving-
car/geojson' \
 -H 'Content-Type: application/json; charset=utf-8' \
 -H 'Accept: application/json, application/geo+json, application/gpx+xml, 
img/png; charset=utf-8' \
   -d '{"coordinates":[[8.83098,49.89201],[8.92367,49.8884]]}'
Routenberechnung mit Sperrfläche:
 curl -X POST \
 'https://sg.geodatenzentrum.de/web_ors_all/v2/directions/driving-
car/geojson' \
-H 'Content-Type: application/json; charset=utf-8' \
-H 'Accept: application/json, application/geo+json, application/gpx+xml, 
img/png; charset=utf-8' \
-d '{"coordinates":[[8.8368946,49.8949312],[8.6820917,50.1106444]],"op-
tions":{"avoid_polygons":{"type":"Polygon","coordi-
nates":[[[8.867296494174184,50.084046873456664],[8.931154526400734,50.08316
567503269],[8.924288071322625,50.04261303450556],[8.852876938510109,50.0342
```
3376128765],[8.867296494174184,50.084046873456664]],[[8.680528916049164,50.

```
03423376128765],[8.743013657260093,50.035997940337225],[8.754686630892925,4
9.97156340612763],[8.667482651400713,49.975096302291625],[8.680528916049164
,50.03423376128765]]]}}}'
```
#### **geojson-Response**

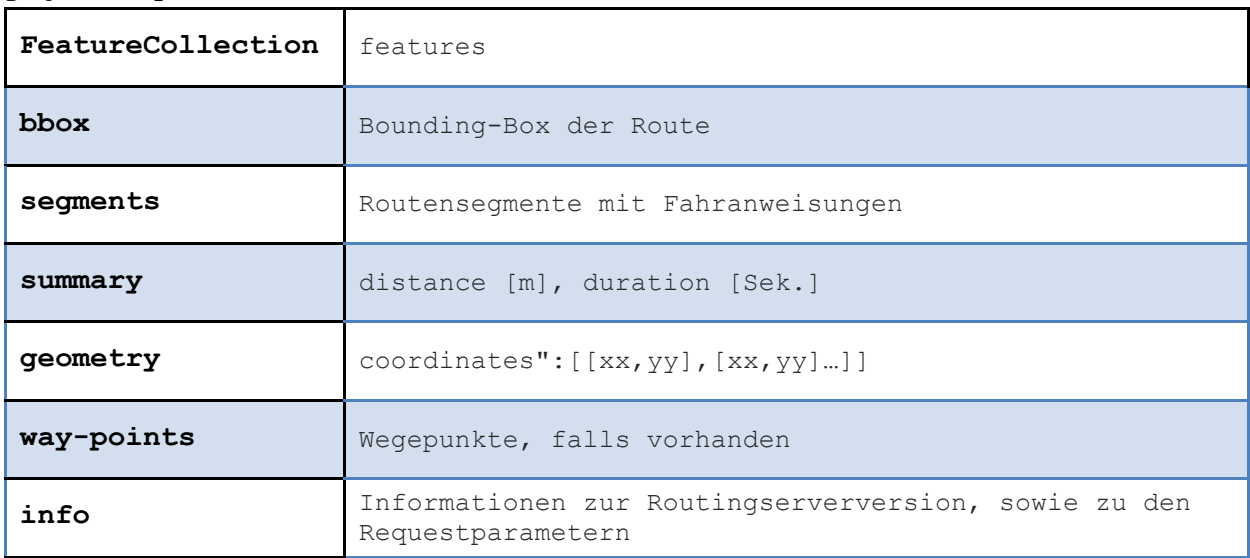

### **Fehler**

Diese Rückgabe erfolgt, falls die Route nicht berechnet werden konnte

```
{"error":{"code":number,"message":"text"}
Error Code Description
2000 Unable to parse JSON request.
2001 Required parameter is missing.
2002 Invalid parameter format.
2003 Invalid parameter value.
2004 Parameter value exceeds the maximum allowed limit.
2006 Unable to parse the request to the export handler.
2007 Unsupported export format.
2008 Empty Element.
2009 Route could not be found between locations.
2099 Unknown internal error.
```
### **Erreichbarkeitsanalysen:**

**Isochronen** Service= {isochrones} range\_type=time

**Distanzen**

Service= {isochrones} range\_type=distance

### **POST-Request**

```
Erreichbarkeitsanalysen ausgehend vom Startpunkt, Via-points (service = 
{isochrones} range_type time/ distance Details s. 3.4.1
```
#### Beispiele:

```
Erreichbarkeitsanalysen:
Isochronen
\text{curl} -X POST \
   'https://sg.geodatenzentrum.de/web_ors_all/v2/isochrones/driving-
car/geojson' \
  -H 'Content-Type: application/json; charset=utf-8' \
   -H 'Accept: application/json, application/geo+json, application/gpx+xml, 
img/png; charset=utf-8' \
  -d '{"loca-
tions":[[8.681495,49.41461],[8.686507,49.41943]],"range":[30,60],"range_typ
e":"time"}'
Distanzen
curl -X POST \
   'https://sg.geodatenzentrum.de/web_ors_all/v2/isochrones/driving-
car/geojson' \
   -H 'Content-Type: application/json; charset=utf-8' \
   -H 'Accept: application/json, application/geo+json, application/gpx+xml, 
img/png; charset=utf-8' \
  -d '{"loca-
tions":[[8.681495,49.41461],[8.686507,49.41943]],"range":[15000,30000],"ran
ge_type":"distance"}'
```
#### **geojson-Response**

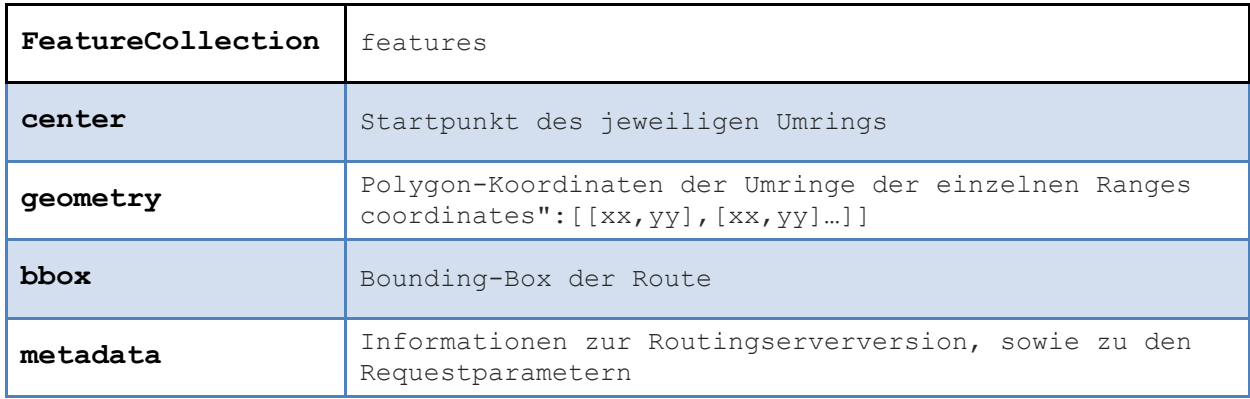

### **Fehler**

Diese Rückgabe erfolgt, falls die Route nicht berechnet werden konnte

```
{"error":{"code":number,"message":"text"}
Error Code Description
3000 Unable to parse JSON request.
3001 Required parameter is missing.
3002 Invalid parameter format.
```

```
3003 Invalid parameter value.
3004 Parameter value exceeds the maximum allowed limit.
3005 Requested feature is not supported.
3006 Unable to parse the request to the export handler.
3007 Unsupported export format.
3008 Empty Element.
3099 Unknown internal error.
```
### **matrix: POST-Request**

```
Erstellung von Eins-zu-Viel-, Viel-zu-Eins- und Viel-zu-Viel-Matrizen für 
Zeit und Entfernung Details s. 3.5.1
```
### Beispiele:

```
curl -X POST \
  'https://sg.geodatenzentrum.de/web ors all/v2/matrix/driving-car/json' \
   -H 'Content-Type: application/json; charset=utf-8' \
   -H 'Accept: application/json, application/geo+json, application/gpx+xml, 
img/png; charset=utf-8' \
  -d '{"loca-
tions":[[9.70093,48.477473],[9.207916,49.153868],[37.573242,55.801281],[115
.663757,38.106467]]}'
```
#### **geojson-Response**

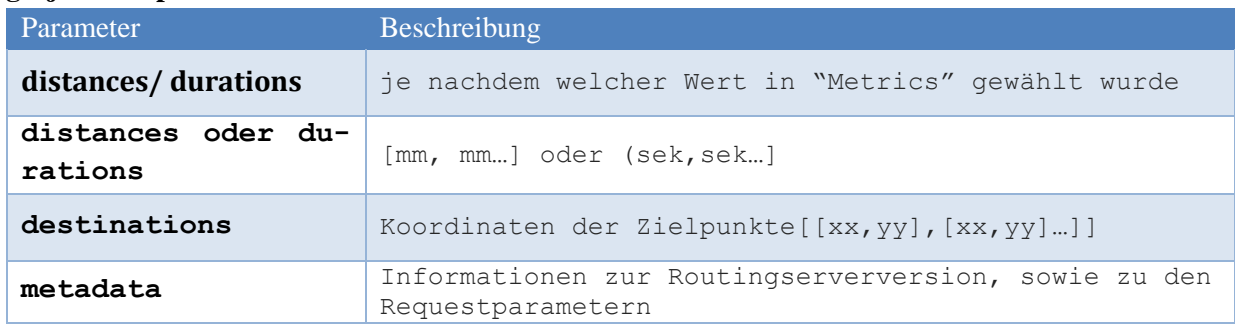

### **Fehler**

Diese Rückgabe erfolgt, falls die Route nicht berechnet werden konnte

```
{"error":{"code":number,"message":"text"}
Error Code Description
6000 Unable to parse JSON request.
6001 Required parameter is missing.
6002 Invalid parameter format.
6003 Invalid parameter value.
6004 Parameter value exceeds the maximum allowed limit.
6006 Unable to parse the request to the export handler.
6007 Unsupported export format.
6008 Empty Element.
6099 Unknown internal error.
```
### **Travel Salesman Routing POST-Request**

```
Erstellung der günstigsten (schnellsten) Routenkombination zum Anfahren 
mehrerer Ziele
```
#### Beispiel:

```
curl -X POST 'https://sg.geodatenzentrum.de/web ors/tsr/' --header "Con-
tent-Type: application/json" --data '{"vehicles":[{"id":0,"profile":"dri-
ving-
car","start":[8.6526,49.4604],"end":[8.6526,49.4604]}],"jobs":[{"id":0,"lo-
cation":[8.6691,49.4532]},{"id":1,"location":[8.6911,49.4566]}],"opti-
ons":{"g":true}}'
```
#### **json-Response**

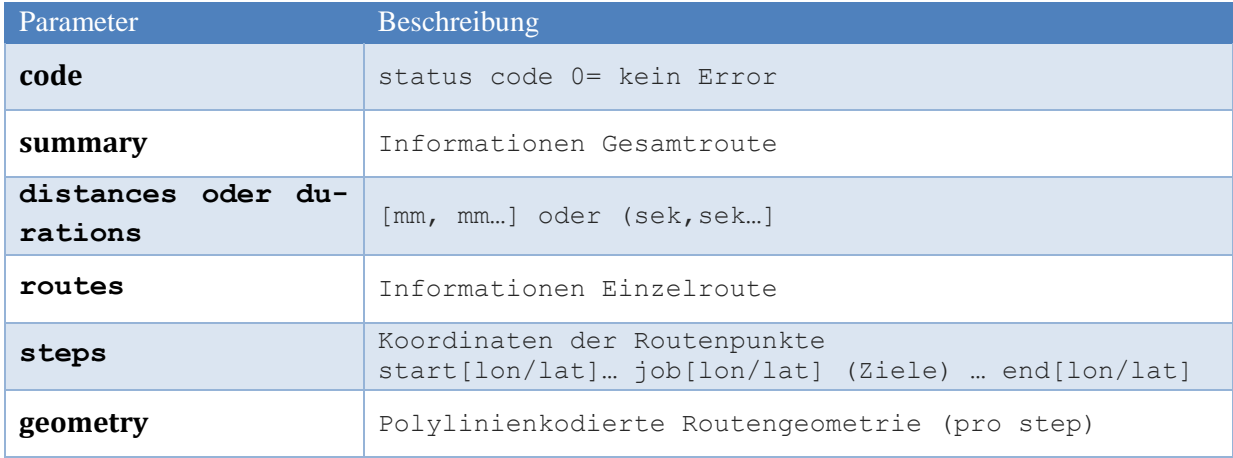

#### **Fehler**

Diese Rückgabe erfolgt, falls die Route nicht berechnet werden konnte

```
{"error":{"code":number,"message":"text"}
Error Code Description
6000 Unable to parse JSON request.
6001 Required parameter is missing.
6002 Invalid parameter format.
6003 Invalid parameter value.
6004 Parameter value exceeds the maximum allowed limit.
6006 Unable to parse the request to the export handler.
6007 Unsupported export format.
6008 Empty Element.
6099 Unknown internal error.
```
## <span id="page-13-0"></span>**3.2 Implementierte Dienste (Services) und Funktionen**

In der vorliegenden Implementierung sind folgende Dienste und Funktionen enthalten:

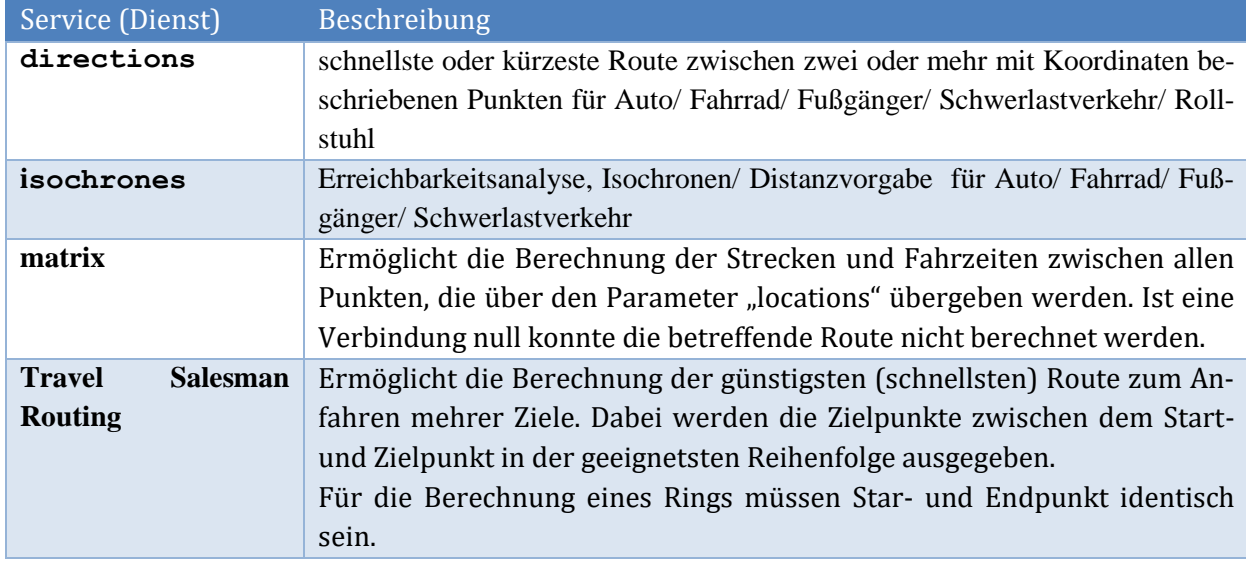

### <span id="page-13-1"></span>**3.3 Service viaroute (Standardroute)**

Der Dienst ermittelt die schnellste oder kürzeste Route zwischen einem Start- und einem Zielpunkt sowie ggf. eingefügten Zwischenpunkten. Optional können die dazugehörigen Routinginstruktionen ausgegeben werden.

### **3.3.1 Anfrage/ Routing-Optionen (POST-Request)**

```
curl -X POST \
 'https://sg.geodatenzentrum.de/web_ors_all/v2/directions/driving-
car/geojson' \
-H 'Content-Type: application/json; charset=utf-8' \
-H 'Accept: application/json, application/geo+json, application/gpx+xml,
img/png; charset=utf-8' \
   -d '{"coordinates":[[8.83098,49.89201],[8.92367,49.8884]]}'
```
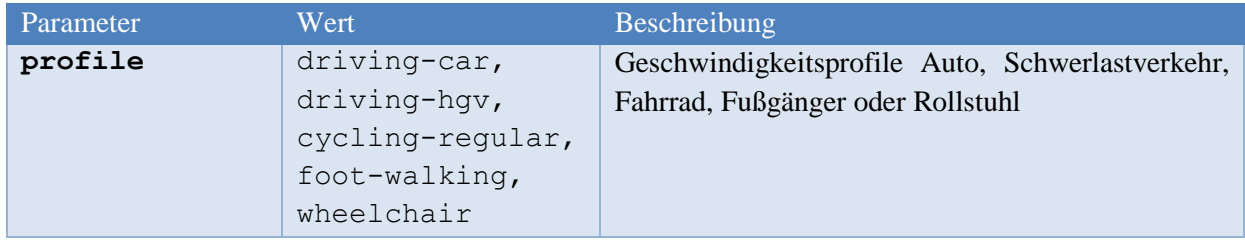

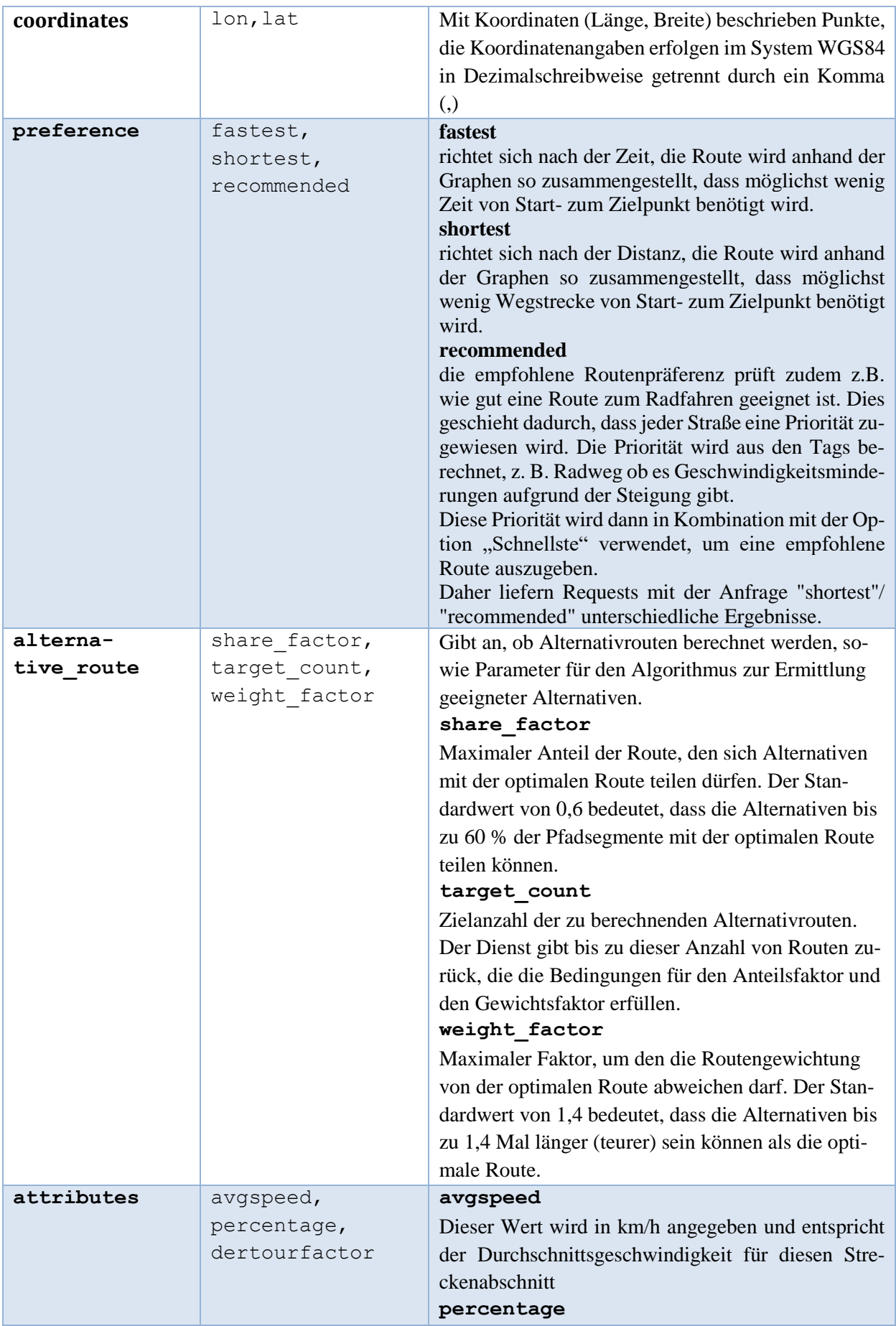

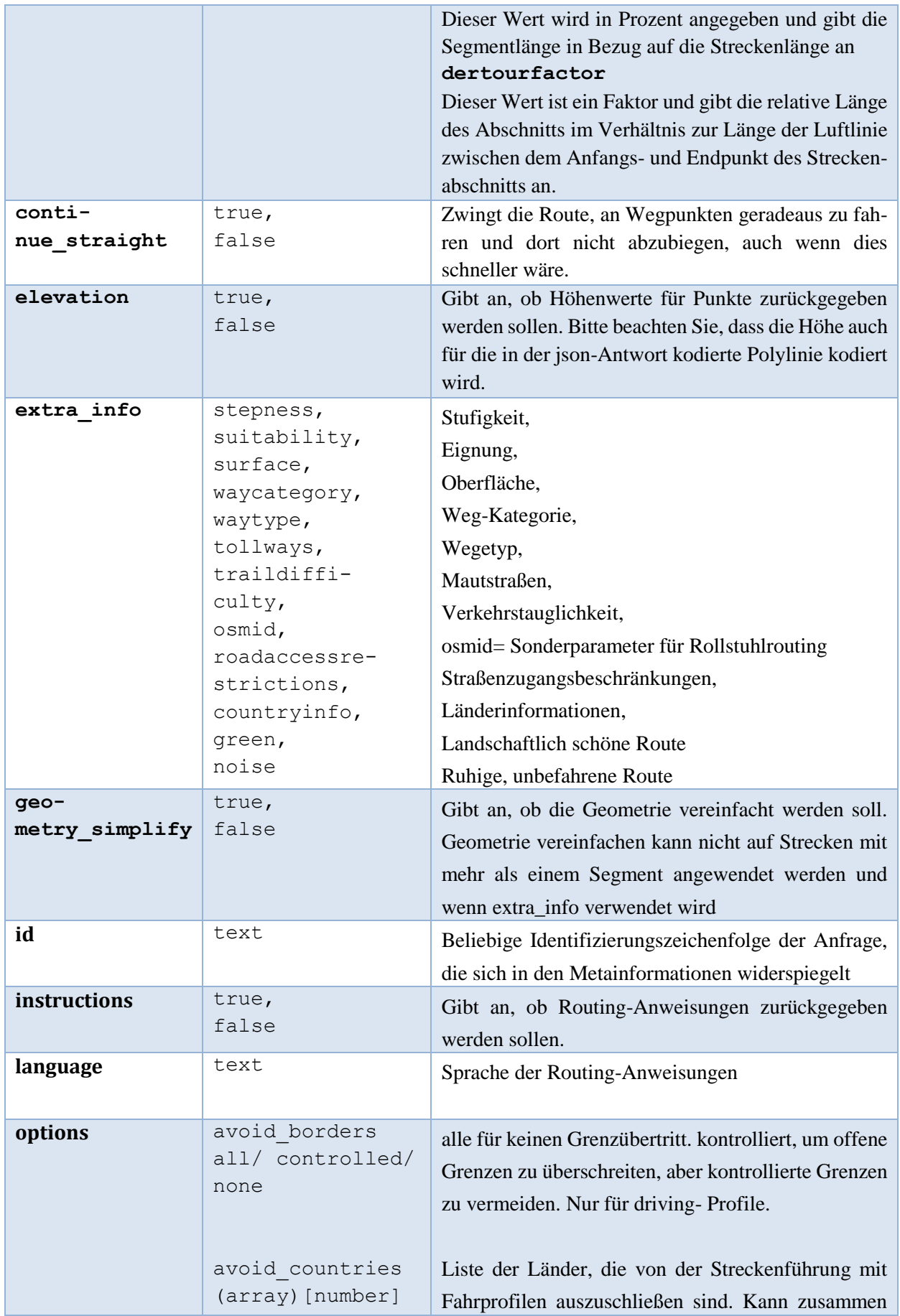

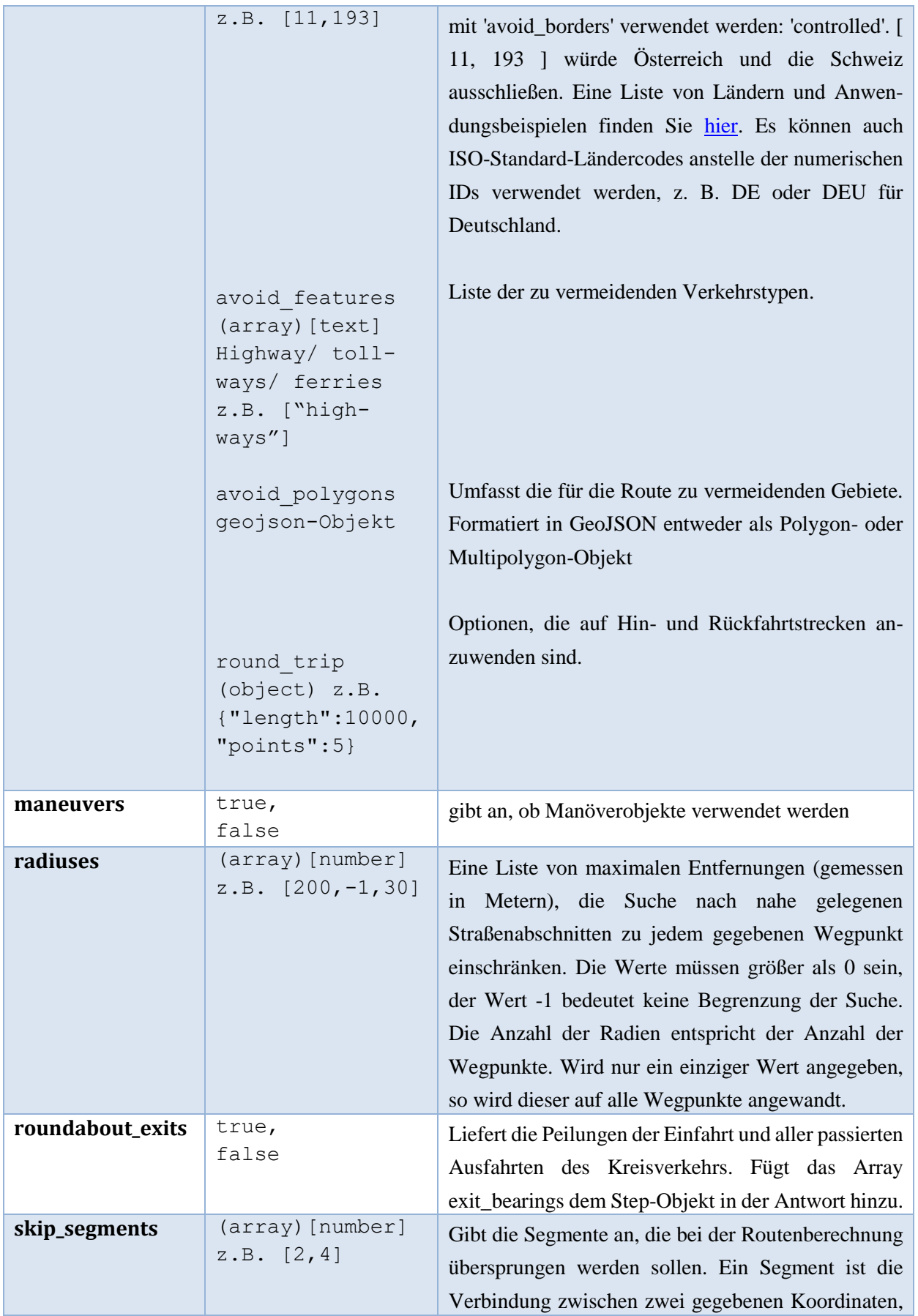

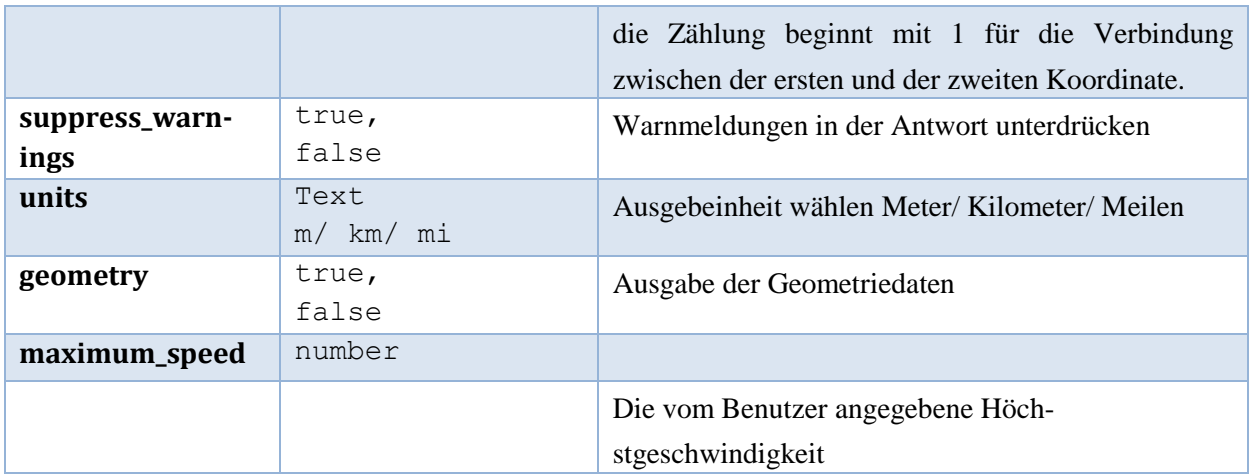

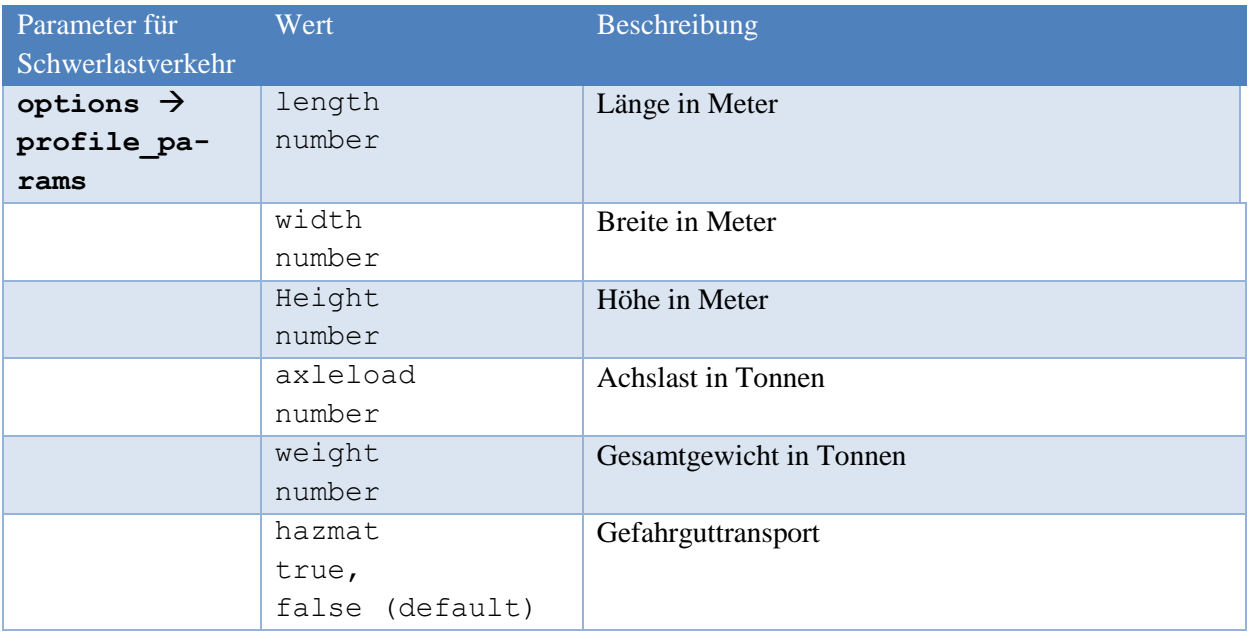

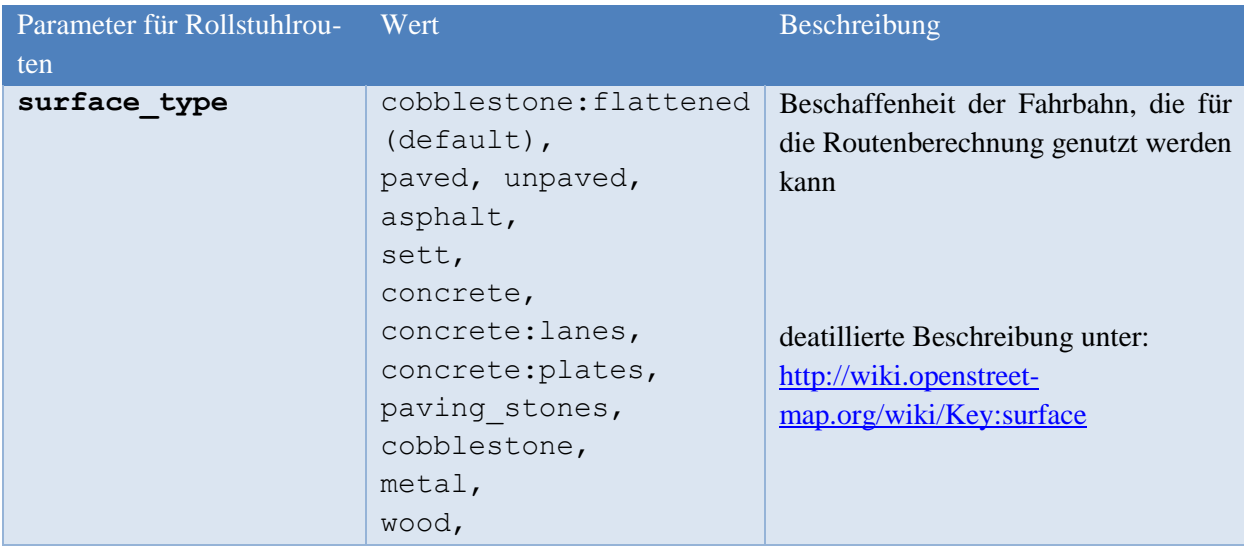

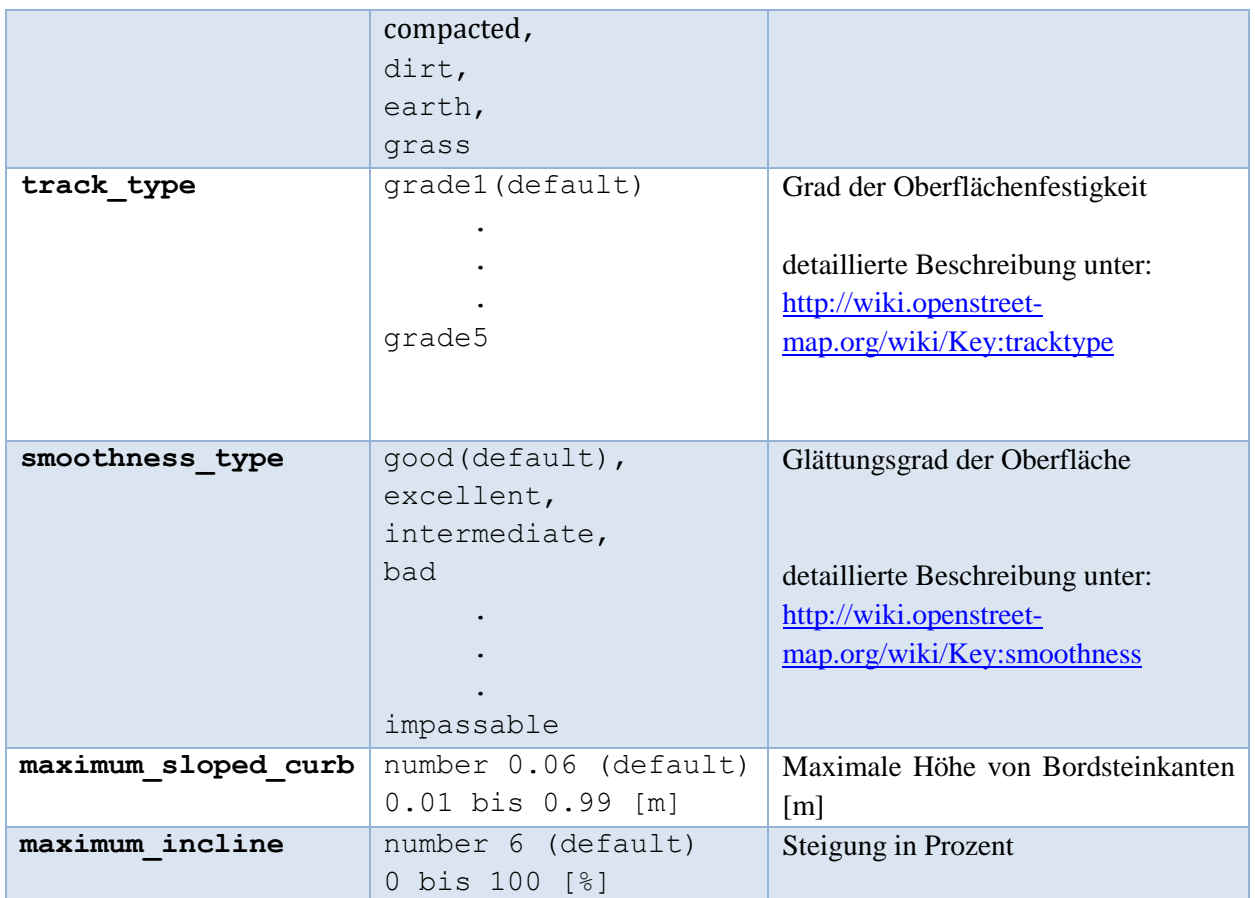

### <span id="page-18-0"></span>**3.3.2 Antwort**

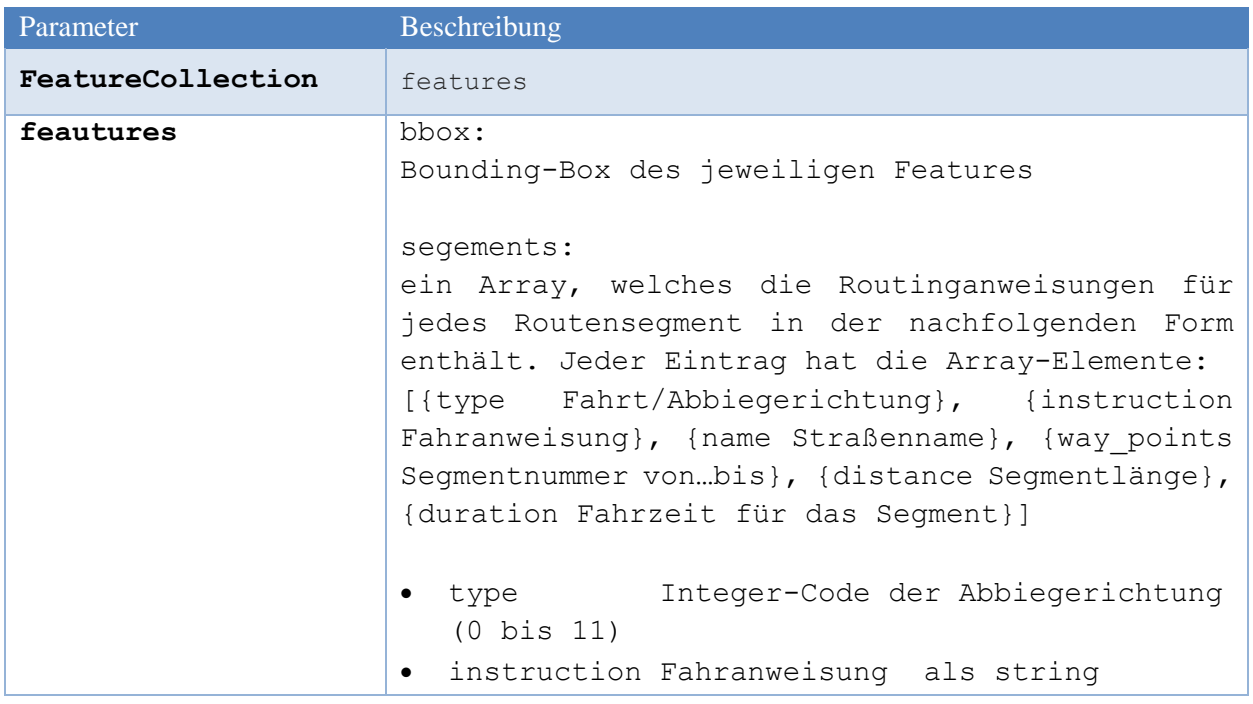

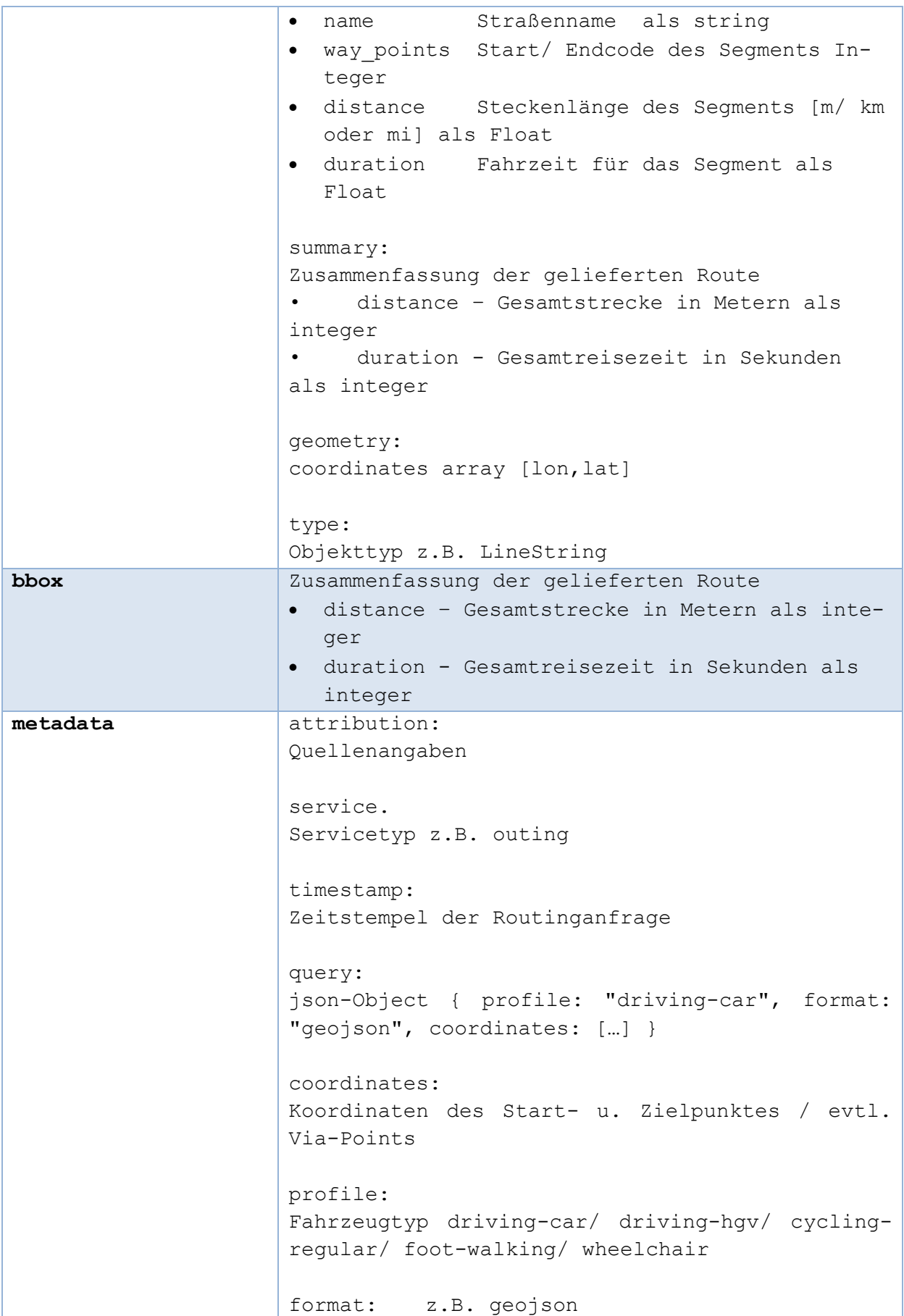

```
engine Object:
Angaben zur RoutingEngine, Version, Erstellungs-
datum der Software,
Erstellungsdatum der Graphen
{ version: "6.7.0", build_date: "2021-06-
08T13:11:04Z", graph date: "2021-06-
16T12:52:16Z" }
version "6.7.0"
build_date: Erstellungsdatum der Software
graph_date: Erstellungsdatum der Graphen
```
### <span id="page-20-0"></span>**3.3.3 Beispiel**

#### Beispiele:

```
Einfache Routenberechnung z.B. schnellste Route:
curl -X POST 'https://sg.geodatenzentrum.de/web ors all/v2/directions/driv-
ing-car/geojson' -H 'Content-Type: application/json; charset=utf-8' -H 'Ac-
cept: application/geo+json; charset=utf-8' -d '{"coordi-
nates":[[7.163841,51.198603],[7.312,51.297994]],"preference":"fastest"}'
Routeberechnung mit Sperrfläche:
curl -X POST \
 'https://sg.geodatenzentrum.de/web_ors_all/v2/directions/driving-
car/geojson' \
-H 'Content-Type: application/json; charset=utf-8' \
-H 'Accept: application/json, application/geo+json, application/gpx+xml, 
img/png; charset=utf-8' \
-d '{"coordinates":[[8.8368946,49.8949312],[8.6820917,50.1106444]],"op-
tions":{"avoid_polygons":{"type":"Polygon","coordi-
nates":[[[8.867296494174184,50.084046873456664],[8.931154526400734,50.08316
567503269],[8.924288071322625,50.04261303450556],[8.852876938510109,50.0342
3376128765],[8.867296494174184,50.084046873456664]],[[8.680528916049164,50.
03423376128765],[8.743013657260093,50.035997940337225],[8.754686630892925,4
9.97156340612763],[8.667482651400713,49.975096302291625],[8.680528916049164
,50.03423376128765]]]}}}'
```
### Antwort:

{"type":"FeatureCollection","features":[{"bbox":[8.831064,49.880078,8.923668,49.892078],"type":"Feature","properties":{"segments":[{"distance":8080.5,"duration":554.6,"steps":[{"distance":91.3,"duration":21.9,"type":11,"instruction":"Head southeast on Feldstraße","name":"Feldstraße","way\_points":[0,5]},{"distance":233.8,"duration":30.6,"type":1,"instruction":"Turn right onto Groß-Zimmerner Straße","name":"Groß-Zimmerner Straße","way\_points":[5,17]},{"distance":121.1,"duration":20.1,"type":7,"instruction":"Enter the roundabout and take the 2nd exit onto Groß-Zimmerner Straße, L 3114","name":"Groß-Zimmerner Straße, L 3114", "exit\_number":2, "way\_points": [17,30] }, { "distance": 55.4, "duration":2.2,"type":13,"instruction":"Keep right onto B 26","name":"B 26","way\_points":[30,36]},{"distance":39.6,"duration":1.6,"type":2,"instruction":"Turn sharp left onto B 26","name":"B 26","way\_points":[36,39]},{"distance":252.8,"duration":38.2,"type":1,"instruction":"Turn right onto L 3114","name":"L 3114","way\_points":[39,44]},{"distance":2045.6,"duration":66.1,"type":12,"instruction":"Keep left onto B 26","name":"B 26","way\_points":[44,88]},{"distance":1139.6,"duration":66.9,"type":13,"instruction":"Keep right onto B 26, B 45","name":"B 26, B 45","way\_points":[88,114]},{"distance":2118.1,"duration":137.2,"type":6,"instruction":"Continue straight onto B 45","name":"B 45","way\_points":[114,140]},{"distance":54.8,"duration":12.3,"type":6,"instruction":"Continue straight onto B 45","name":"B 45","way\_points":[140,144]},{"distance":1395.4,"duration":105.5,"type":0,"instruction":"Turn left onto Semder Straße, L 3115","name":"Semder Straße, L 3115","way\_points":[144,165]},{"distance":532.8,"duration":52.1,"type":7,"instruction":"Enter the roundabout and take the 2nd exit onto Semder Straße, L 3115","name":"Semder Straße, L 3115","exit\_number":2,"way\_points":[165,184]},{"distance":0.0,"duration":0.0,"type":10,"instruction":"Arrive at Semder Straße, L 3115, on the right","name":"-","way\_points":[184,184]}]}],"summary":{"distance":8080.5,"duration":554.6},"way\_points":[0,184]},"geometry":{"coordinates":[[8.831113,49.892078], 8.831162,49.888088],[8.831064,49.888066], [8.831188,49.888055],[8.831367,49.888051],[8.831614,49.888064],[8.831721,49 .88736],[8.831771,49.887043],[8.831792,49.886912],[8.831842,49.886572],[8.8 31963,49.885801],[8.831988,49.885746],[8.832055,49.885724],[8.832301,49.885 73],[8.832424,49.885748],[8.832445,49.885751],[8.832597,49.885768],[8.83279 9,49.885787],[8.833045,49.885799],[8.833314,49.885826],8.873261,49.887821], [8.873554,49.887766],[8.873738,49.887732],[8.874018,49.887677],[8.874931,49 .887497],[8.875784,49.88738],[8.876789,49.887275],[8.878859,49.8871],[8.879 416,49.887028],[8.88007,49.886925],[8.88074,49.8868],[8.881425,49.886647],[ 8.882032,49.886485],[8.882635,49.886309],[8.884397,49.885694],[8.886088,49. 885085],[8.88639,49.884977],[8.888811,49.884122],[8.890674,49.883483],[8.89 2367,49.882891],[8.897104,49.881259],[8.898135,49.880908],[8.899174,49.8805 5],[8.899519,49.880431],[8.899759,49.880345],[8.899868,49.880306],[8.89995, 49.88028],[8.900233,49.880183],[8.900378,49.880136],[8.900547,49.880078],[8 .900668,49.880168],[8.90081,49.880272],[8.901072,49.880481],[8.901213,49.88 0547],[8.901404,49.880619],[8.902192,49.880936],[8.902667,49.881128],[8.903 916,49.881618],[8.905018,49.882057],[8.907036,49.882874],[8.908082,49.88329 8],[8.909018,49.883677],[8.911061,49.884503],[8.911995,49.884881],[8.91302, 49.885293],[8.913131,49.885334],[8.914452,49.885824],[8.915165,49.886087],[ 8.915671,49.886279],[8.916345,49.886553],[8.916984,49.886755],[8.91702,49.8 86749],[8.917057,49.886749],[8.917097,49.886757],[8.917133,49.886771],[8.91 716,49.886791],[8.917176,49.886812],[8.917183,49.886836],[8.917256,49.88687 9],[8.917695,49.88711],[8.91992,49.888032],[8.920359,49.888193],[8.920892,4 9.888312],[8.921207,49.888345],[8.921561,49.888354],[8.921582,49.888354],[8 .922047,49.888371],[8.922529,49.888387],[8.923618,49.888425],[8.923668,49.8

```
88427]],"type":"Lin-
eString"}}],"bbox":[8.831064,49.880078,8.923668,49.892078],"metadata":{"at-
tribution":"openrouteservice.org | OpenStreetMap contributors","ser-
vice":"routing","timestamp":1586246332418,"query":{"coordi-
nates":[[8.83098,49.89201],[8.92367,49.8884]],"profile":"driving-car","for-
mat":"geojson"},"engine":{"version":"6.0.0","build_date":"2020-03-
02T08:58:53Z", "graph_date": "2019-12-09T01:00:00Z"}}}
```
### **3.3.4 Routing-Restriktionen**

- <span id="page-22-0"></span>■ Routenlänge max. 6000 Km
- Sperrflächen für Routen bis max. 150 Km Länge, Größe der Sperrfläche max. 200 Km<sup>2</sup>
- maximale Anzahl Alternativrouten= 3
- maximale Routen-Wegepunkte= 50

### <span id="page-22-1"></span>**3.4 Erreichbarkeitsanalyse**

Die Funktionen "isochrones" erlauben die Berechnung von Erreichbarkeiten für einen mit Koordinaten beschriebenen Punkt mit den Parametern Zeit und Entfernung.

### <span id="page-22-2"></span>**3.4.1 Anfrage**

Erreichbarkeitsanalyse für Zeit/ Distanz

```
 curl -X POST \
   'https://sg.geodatenzentrum.de/web_ors_all/v2/isochrones/driving-
car/geojson' \
   -H 'Content-Type: application/json; charset=utf-8' \
   -H 'Accept: application/json, application/geo+json, application/gpx+xml, 
img/png; charset=utf-8' \
 -d'{"locations":[[8.681495,49.41461],[8.686507,49.41943]],"range":[30,60],"ra
nge_type":"time"}'
```
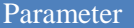

Wert Beschreibung

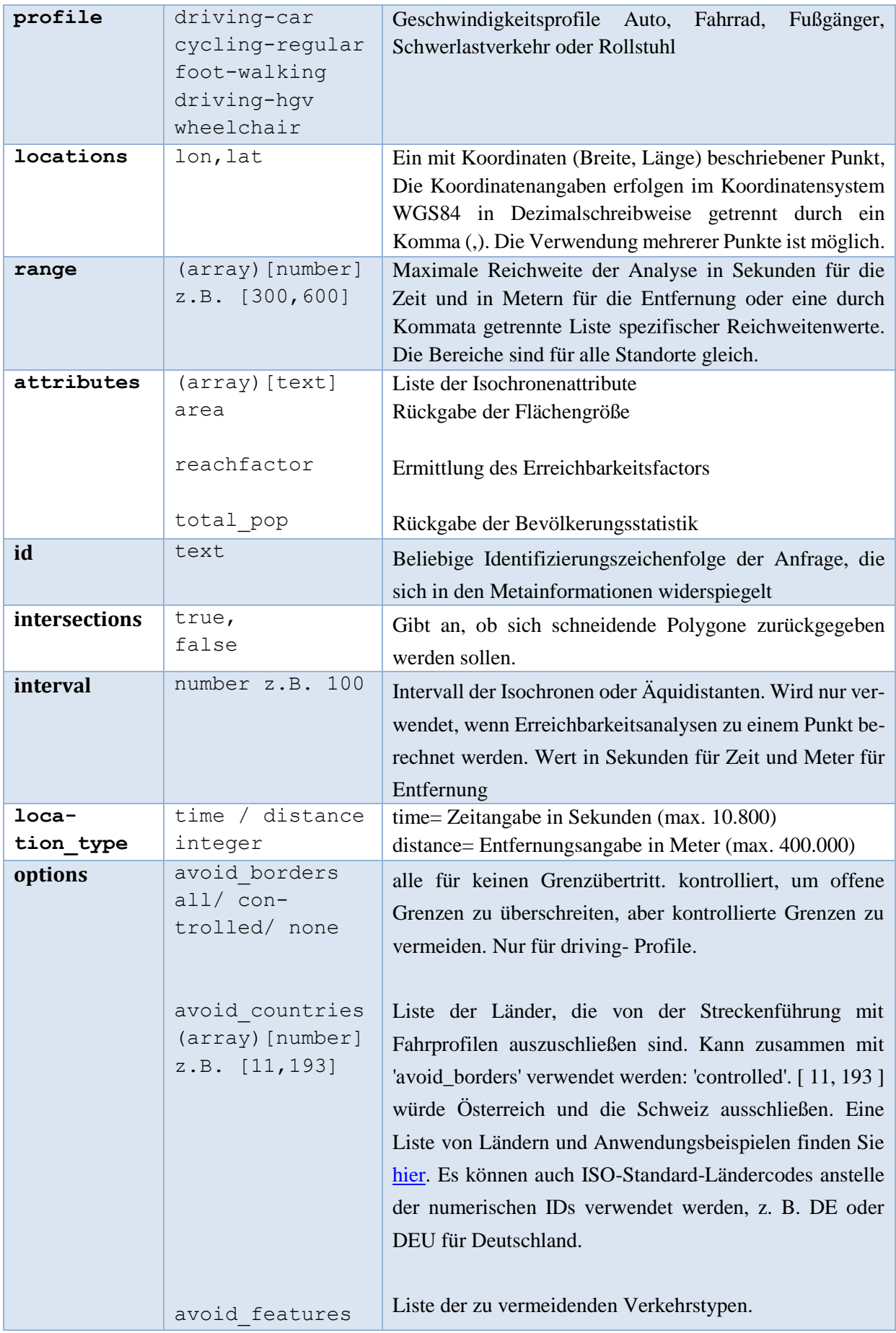

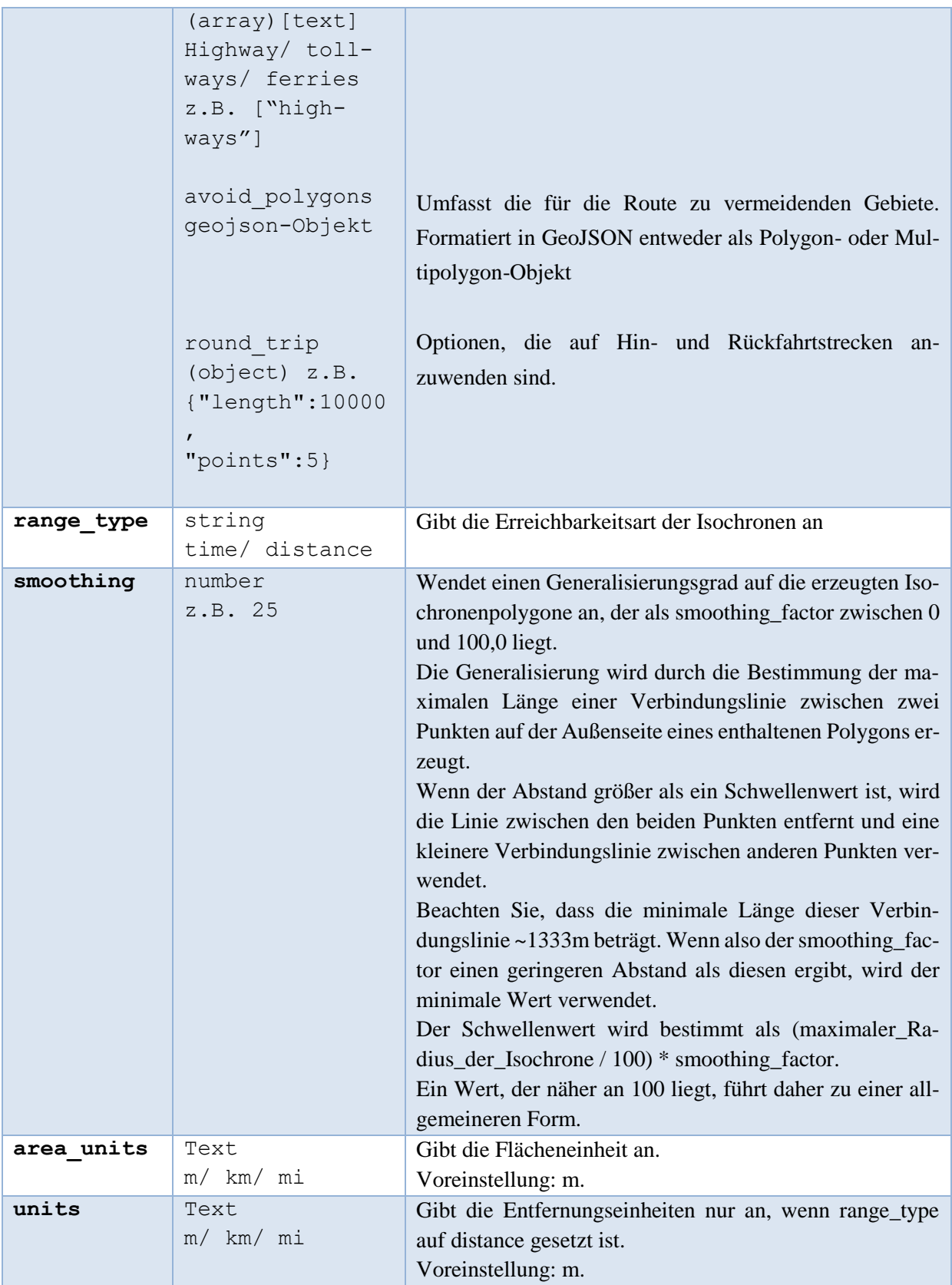

### **3.4.2 Antwort**

<span id="page-25-0"></span>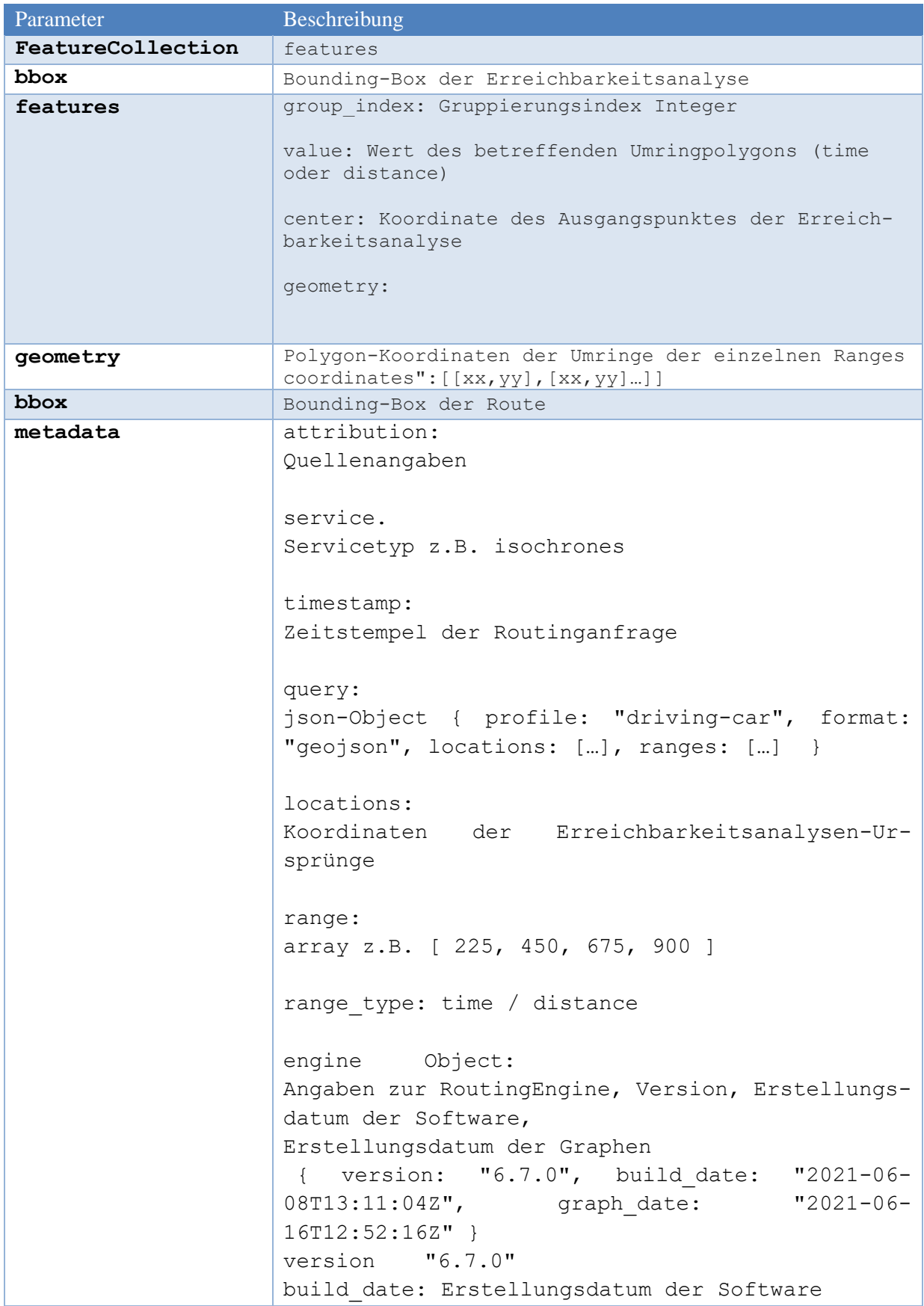

graph\_date: Erstellungsdatum der Graphen

#### Antwort:

{"type":"FeatureCollection","features":[{"type":"Feature","properties": {"group\_index": 0, "value": 30.0, "center":[8.681495737068015,49.41461001633336]},"geometry":{"coordinates":[[[8.679691,49.414567],[8.679742,49.414211],[8.680804,49.413608],[8. 681095,49.413431],[8.681114,49.413426],[8.681378,49.413654],[8.681676,49.41 4613],[8.68167,49.41472],[8.681645,49.415192],[8.681621,49.415664],[8.68161 6,49.415754],[8.681257,49.415736],[8.679691,49.414567]]],"type":"Polygon"}},{"type":"Feature","properties":{"group\_index":0,"value":60.0,"center":[8.681495737068015,49.41461001633336]},"geometry":{"coordinates":[[[8.677969,49.414496],[8.677972,49.414136],[8.679584,49.412808],[8. 681336,49.413299],[8.681424,49.413322],[8.68213,49.413521],[8.682836,49.413 721],[8.683252,49.415541],[8.683259,49.415901],[8.68195,49.416897],[8.68160 4,49.416996],[8.679644,49.415894],[8.677969,49.414496]]],"type":"Polygon"}},{"type":"Feature","properties":{"group\_index":1,"value":30.0,"center":[8.686506462648579,49.41942995674008]},"geometry":{"coordinates":[[[8.686112,49.420532],[8.686215,49.419994],[8.686318,49.419455],[8. 686333,49.419379],[8.687047,49.418693],[8.687402,49.418754],[8.688247,49.41 9431],[8.688204,49.419788],[8.686465,49.4206],[8.686112,49.420532]]],"type" :"Polygon"}},{"type":"Feature","properties":{"group\_index":1,"value":60.0,"center":[8.686506462648579,49.41942995674008]},"geometry":{"coordinates":[[[8.685157,49.420986],[8.685216,49.420631],[8.687276,49.417477],[8. 687633,49.417524],[8.689935,49.419627],[8.689894,49.419985],[8.687209,49.42 1269],[8.685987,49.421696],[8.685679,49.421509],[8.685157,49.420986]]],"typ e":"Polygon"}}],"bbox":[8.677969,49.412808,8.689935,49.421696],"metadata":{"attribution":"openrouteservice.org | OpenStreetMap contributors","service":"isochrones","timestamp":1586248649888,"query":{"locations":[[8.681495,49.41461],[8.686507,49.41943]],"range":[30.0,60.0],"range \_type":"time"},"engine":{"version":"6.0.0","build\_date":"2020-03-  $0.02T08:58:53Z"$ , "graph\_date": "2020-03-03T11:29:47Z"}}}

#### <span id="page-26-0"></span>**3.4.3 Erreichbarkeitsanalysen-Restriktionen** maximale Anzahl Standorte= 5

maximale Anzahl Intervalle= 10

größtmöglicher Isochronenbereich= 10800 Sekunden (180 Minuten)

Distanzbereich maximal 400.000 Meter (400 Km)

### <span id="page-26-1"></span>**3.5 Matrix**

Die Funktion "matix" ermöglicht die Berechnung der Strecken und Fahrzeiten zwischen allen Punkten, die über den Parameter "locations" übergeben werden. Ist eine Verbindung null konnte die betreffende Route nicht berechnet werden.

### <span id="page-27-0"></span>**3.5.1 Anfrage**

### Matrixberechnung für mehrere Punkte

curl -X POST 'https://sg.geodatenzentrum.de/web\_ors\_all/v2/matrix/drivingcar' -H 'Content-Type: application/json; charset=utf-8' -H 'Accept: application/json, application/geo+json, application/gpx+xml, img/png; charset=utf-8' -d '{"locations":[[9.70093,48.477473],[9.207916,49.153868],[37.573242,55.80128 1],[115.663757,38.106467]],"metrics":["duration"]}'

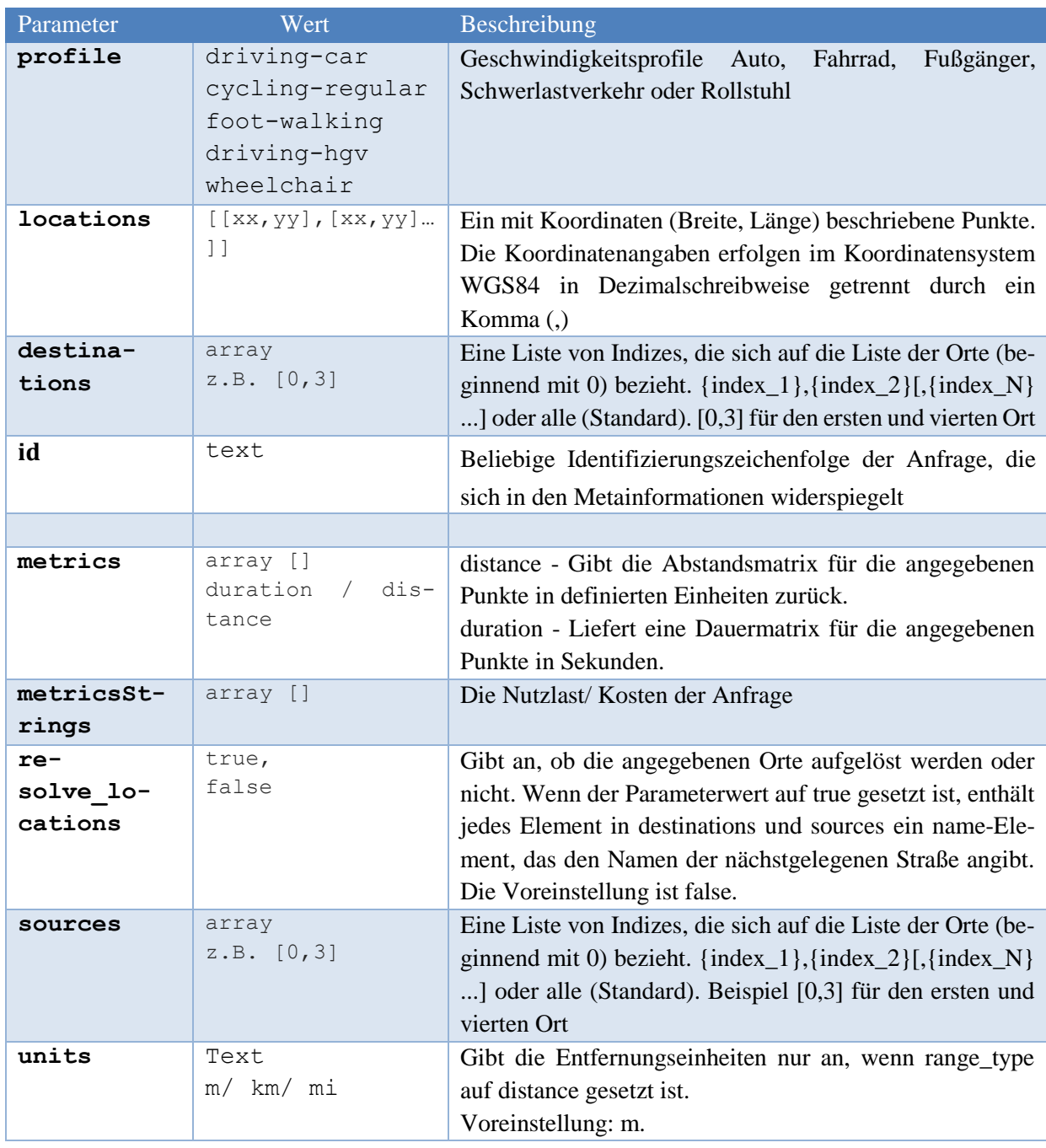

### <span id="page-28-0"></span>**3.5.2 Antwort**

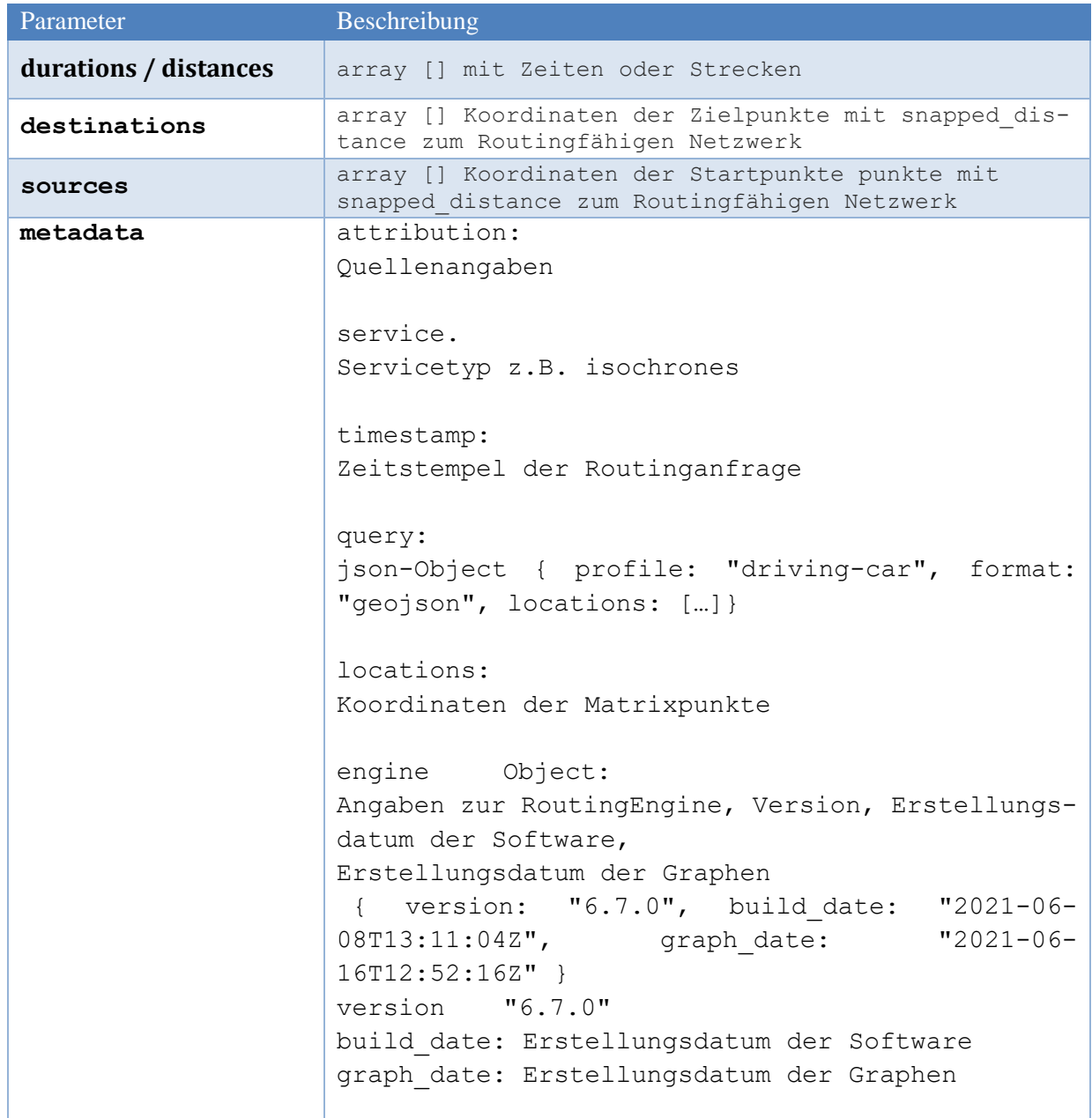

#### Antwort:

{"durations": [[0.0,5778.08,90010.47,400029.72],[5784.41,0.0,88201.11,398220.34],[89148.8 1,87199.81,0.0,313222.69],[399624.91,397675.91,312417.53,0.0]],"destinations":[{"location":[9.700817,48.476406],"snapped\_distance":118.92},{"location":[9.207773,49.153882],"snapped\_distance":10.54},{"location":[37.572926,55.80129],"snapped\_distance":19.8},{"location":[115.665017,38.100717],"snapped\_distance":648.79}],"sources":[{"location":[9.700817,48.476406],"snapped\_distance":118.92},{"location":[9.207773,49.153882],"snapped\_distance":10.54},{"location":[37.572926,55.80129],"snapped\_distance":19.8},{"location": [115.665017,38.100717], "snapped distance":648.79}], "metadata": {"attribution":"openrouteservice.org | OpenStreetMap contributors","service":"matrix","timestamp":1586267880961,"query":{"locations":[[9.70093,48.477473],[9.207916,49.153868],[37.573242,55.801281],[115 .663757,38.106467]],"profile":"driving-car","responseType":"json"},"engine":{"version":"6.0.0","build\_date":"2020-03- 02T08:58:53Z", "graph\_date": "2020-03-03T11:29:47Z"}}}

### <span id="page-29-0"></span>**3.5.3 Matrix-Restriktionen**

maximale Anzahl Standorte (Ursprung x Ziel)= 3500 pro Anfrage

Standorte (mit dynamischen Argumenten)= 25 pro Anfrage (z.B. 5 x 5)

### <span id="page-29-1"></span>**3.6 Travel Salesman Routing**

Die Funktion Travel Salesman Routing ermöglicht die Berechnung der günstigsten (schnellsten) Route zum Anfahren mehrer Ziele. Dabei werden die Zielpunkte zwischen dem Start- und Endpunkt in der geeignetsten Reihenfolge ausgegeben.

Für die Berechnung eines Rings müssen Star- und Endpunkt identisch sein.

### <span id="page-29-2"></span>**3.6.1 Anfrage**

### Travel Salesman Routing

```
curl -X POST 'https://sq.geodatenzentrum.de/web ors/tsr/' --header "Content-
Type: application/json" --data '{"vehicles":[{"id":0,"profile":"driving-
car","start":[8.6526,49.4604],"end":[8.6526,49.4604]}],"jobs":[{"id":0,"loc
ation":[8.6691,49.4532]},{"id":1,"location":[8.6911,49.4566]}],"options":{"
g":true}}'
```
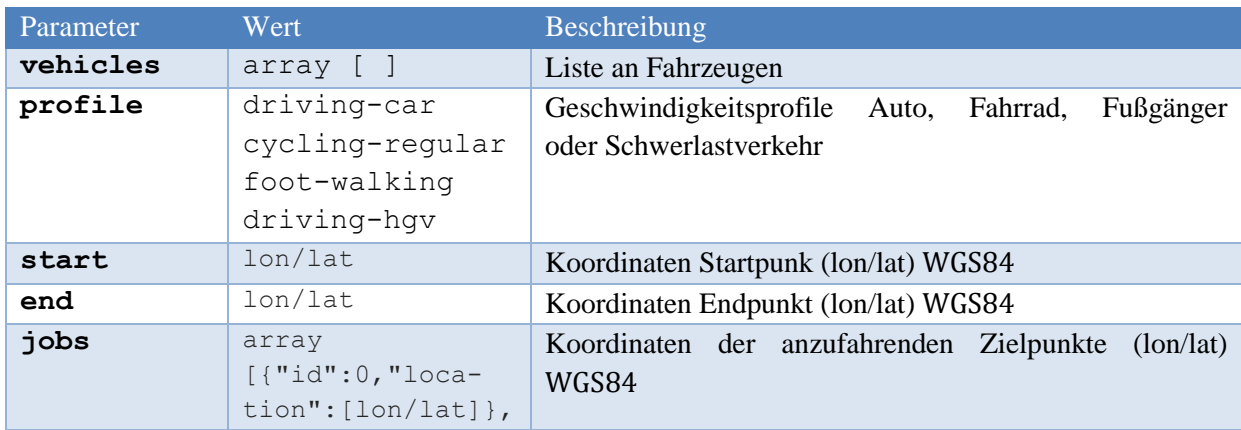

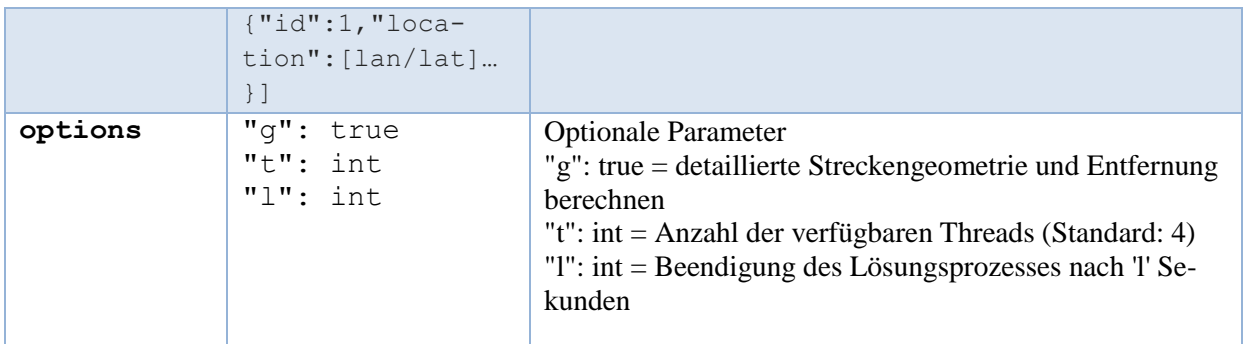

#### **3.6.2 Antwort**

<span id="page-30-0"></span>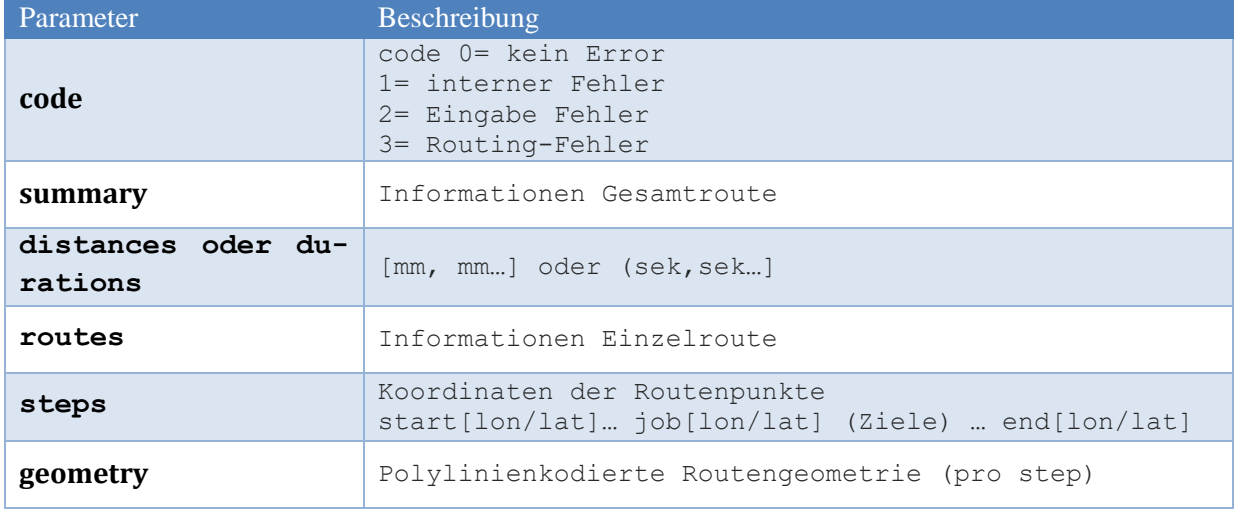

### Antwort:

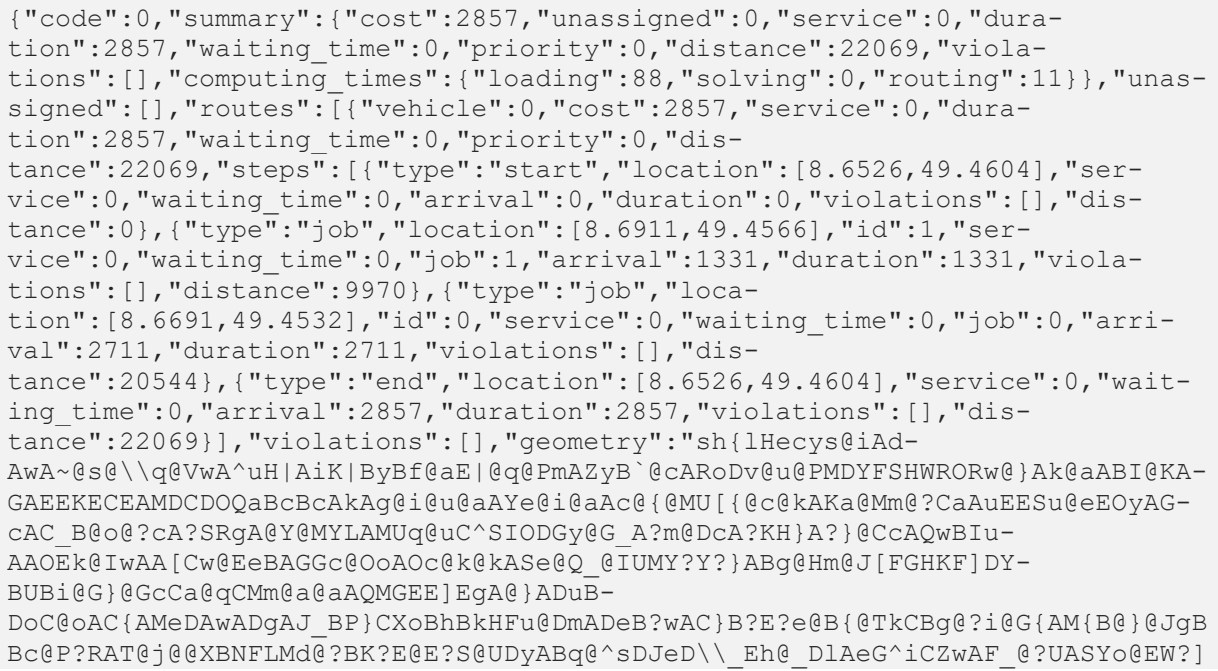

Dm@Fm@Tm@n@eAJa@Co@q@\_DAUFUHG-JAx@NnADz@LhAVd@Bv@GbAg@d@c@b@q@\\gAH{@@c@E\_@OQOGaACu@IyBaAMYC]BkBAu@Kw@a@m AEW@[J\_@NYL-IbCY~@?n@Fr@NpAHd@Gp@StAi@FKb@mBTi@NUT]RS^q@Te@Rg@VkAZeBZ\_CD{@?o@UyA\_@cBEg@ Bg@Hc@H]NSJ^Tn@^n@`@z@h@lAd@rAPh@JdAFbABf@Bd@FRd@nATbBBZDSHQHUZq@Vc@POb@MhDs@`BOd@Bp@Rz@d@xAbAvBhB~EvE`BbAn@l@xArBN\\X^p@`@`AJ`@Vj@Hx@Rr@ZZT^l@Zt@Z^\\R^HZ?NVPd@Nl@JvAL h@t@bA`Aj@^XlAhAR^\\fBPj@V\\VNh@BbBIXIr@A`@L~@p@b@XbAfAdAj@f@`@TXZp@Tz@r@nBClAzAdNFdDoAvPQ`@GDKA-KIY\_@uBiFsFuSsA{BkCmCkAs@iAgB[}@Z|@hAfBjAr@jClCrAz-BrFtStBhFX^JHJ@FEPa@nAwPGeD{AeNBmAs@oBU{@[q@UYg@a@eAk@cAgAc@Y\_Aq@a@Ms@@YHcB Hi@CWOW]Qk@]gBS\_@mAiA\_@YaAk@u@cAMi@KwAOm@Qe@OW[?\_@I]S[\_@[u@\_@m@[Us@[y@Sk@Ia @WaAKq@a@Y\_@O]yAsBo@m@aBcA\_FwEwBiByAcA{@e@q@Se@CaB-NiDr@c@LQNWb@[p@ITIPERC[UcBe@oAG-SCe@Cg@GcAKeAQi@e@sAi@mAa@{@\_@o@Uo@K\_@ORI\\Ib@Cf@Df@^bBTxA?n@Ez@[~B[dBWjASf @Ud@\_@p@SRU\\OTUh@c@lBGJuAh@q@Re@FqAIs@Oo@G\_A?cCXMHOXK^AZDV`@lAJv@@t@CjBB\\ LXxB`At@H`AB-NFNPD^Ab@Iz@]fAc@p@e@b@cAf@w@Fe@CiAW{@MoAEy@OK@IFGT@Tp@~CBn@K`@o@dAUl@Gl@El @?\\DVXn@@R?TG^[vA\_@hCmAdGi@~C]~DKdD\_@rDCp@Ex-AAT?RAD?DCJe@?MLOGYCk@AUAS@Q?Cb@KfBA|@LzBFzA?h@Cf@UjCCz@?d@?DB|B?vAEdBElAGt @iBjHYnBQ|CK~AEfA@vALdDBzAAnAEnCEtBA|ADfAD\\Jh@Jd@DrAA^?NG|BARE|@KlA-EZCREVC\\@d@Fb@r@nCNZLXHTP^Rd@j@jANb@NnAFb@@FDdBBv@@ZHvADj@@NHtAPvBBbA?|@I| A?JEbA?l@F~@Fx@NERHtC\_@Tp@@LXMbBm@j@WXMtAg@VIrCaAFANGfC}@x@YtBq@xBs@bA]XKfDiA^MfBm@lFcBz@W`@MdBc@fD}@lKiCpS}EpJ{Br Cs@dD\_AnAYX@PDAJ@JDRFFDBH?DALKBI@MC[EKNOPIjB\_@bA]nDcAJCCW?]Bi@Cy-ACg@t@YMkBGkAFjALjBu@XBf@BxACh@?\\BVKBoDbAcA\\kB^QHONGGQAOPCLAJ@JDRFFAVAj@a@zBa@tBAR?LKTIPEZa@pBw@tD{@jDcD~M{@pDw@p CmAbDwAxCwCtFo@fAm@z@o@v@ED"}]}

<span id="page-31-0"></span>**3.6.3 Travel Salesman Restriktionen** maximale Anzahl der Zielpunkte beträgt 50

# <span id="page-32-0"></span>**4 Datenschutz**

Der Routingdienst stellt Routinginformationen ohne jeden Personenbezug bereit und kann nur entsprechende Anfragen ohne jeglichen Personenbezug verarbeiten.

Der Routingdienst und ebenso die vorgelagerte IT-Infrastruktur des BKG speichern grundsätzlich keine an ihn gerichteten Anfragen mit ihren semantischen Parametern, auch nicht temporär. Die Suchparameter und die Ergebnisse der Suche werden nur flüchtig ("on the fly") verarbeitet, um die Antwort an den Client senden zu können.

<span id="page-32-1"></span>Es findet ausschließlich eine synchrone Verarbeitung der Routeninformation ohne jede Zwischenspeicherung statt.

# **Quellenverzeichnis**

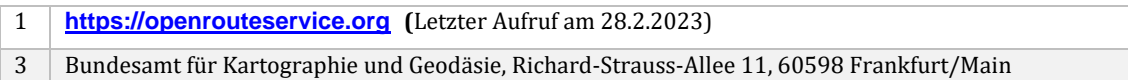

*GeoJSON.* http://geojson.org/

# <span id="page-34-0"></span>**6 Kontakt**

### <span id="page-34-1"></span>**6.1 Freischaltung**

Für die Freischaltung des Dienstes richten Sie sich bitte an: Bundesamt für Kartographie und Geodäsie Dienstleistungszentrum

Karl-Rothe-Straße 10-14 04105 Leipzig E-Mail: [dlz@bkg.bund.de](mailto:dlz@bkg.bund.de) Tel.: 0341/5634-333 Fax: 0341/5634-415

### <span id="page-34-2"></span>**6.2 Technische Anfragen**

Technische Anfragen richten Sie bitte an: Dienstleistungszentrum E-Mail: [dlz@bkg.bund.de](mailto:dlz@bkg.bund.de) Tel.: 0341/5634-333 Fax: 0341/5634-415